## SAP ABAP table CRMS\_MOB\_SERVCUST\_ML\_STATUS {CRM SERVICE STATUS CUSTOMIZATION}

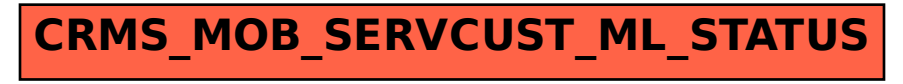